#### **Hello, Octokitty! An Introduction to GitHub**

Talking Tech session #4 4/19/2017 Ethan Gates, NYU-MIAP and Dinah Handel, NYPL

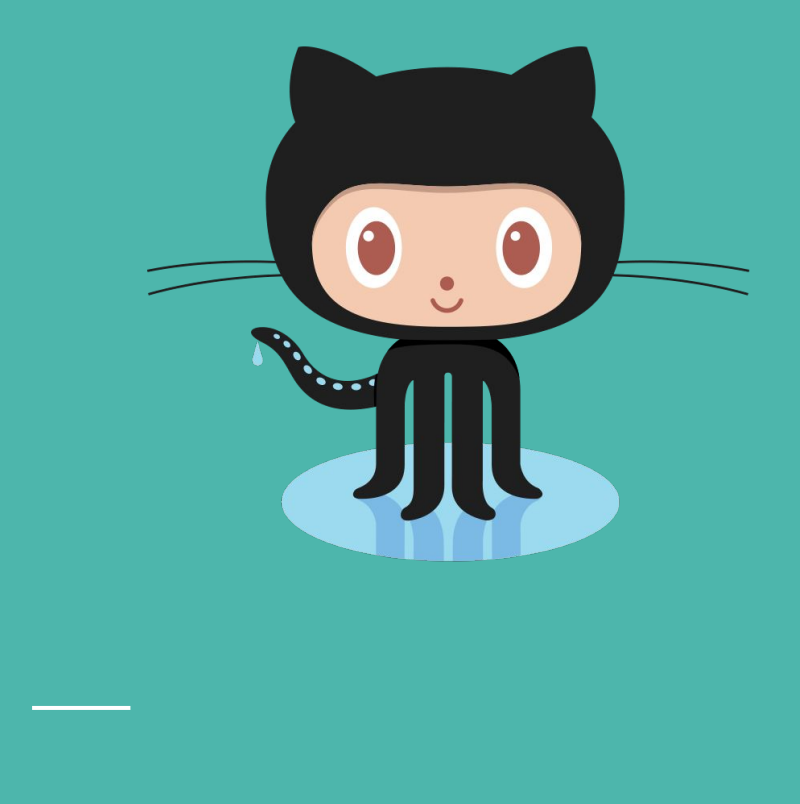

# **What is GitHub?**

- Software development platform
- Hosting for code/applications
- "Social network"
- Both personal and enterprise service
- Web-based, graphical interface for git

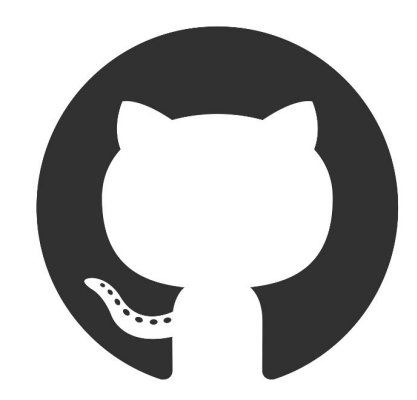

# **Git and Version Control**

- Command-line software developed by Linus Torvalds in 2005 for development of the Linux kernel
- Tracks and saves all changes to a given directory
- Snapshot-based
- Can be used locally or over a network
- Supports non-linear development

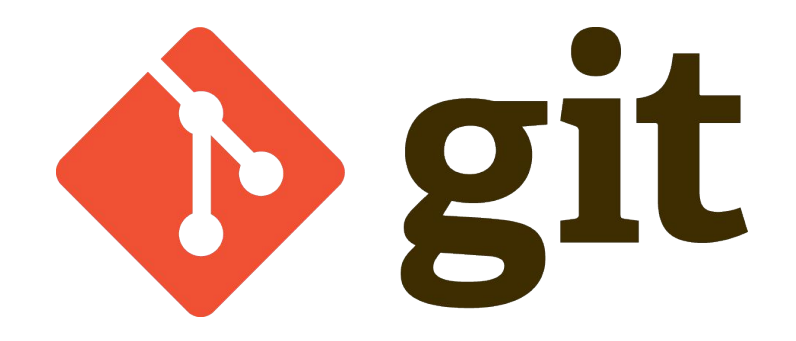

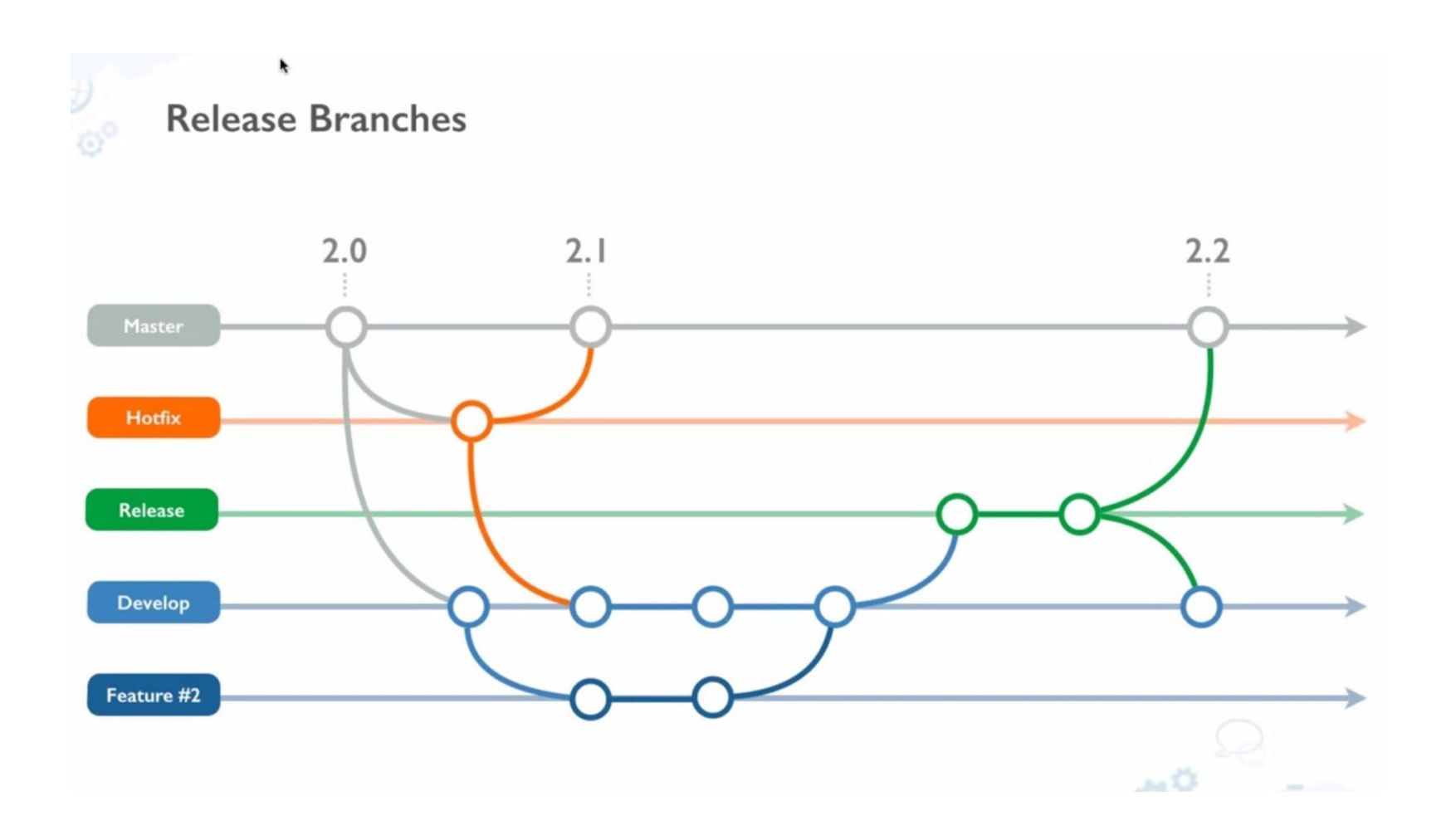

# **Repositories**

- "Repo"
- The directory that contains your project
- Can be hosted locally or remotely

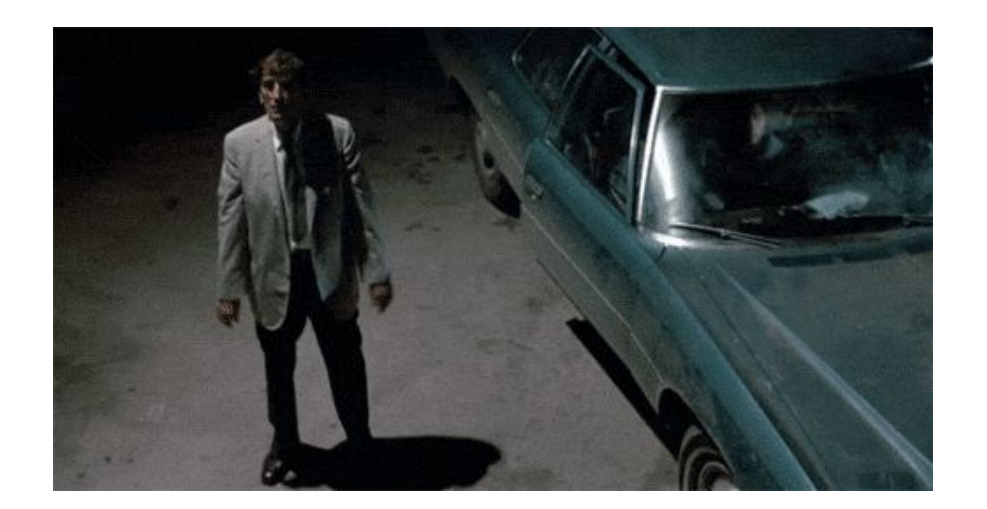

#### Trending in open source

See what the GitHub community is most excited about today.

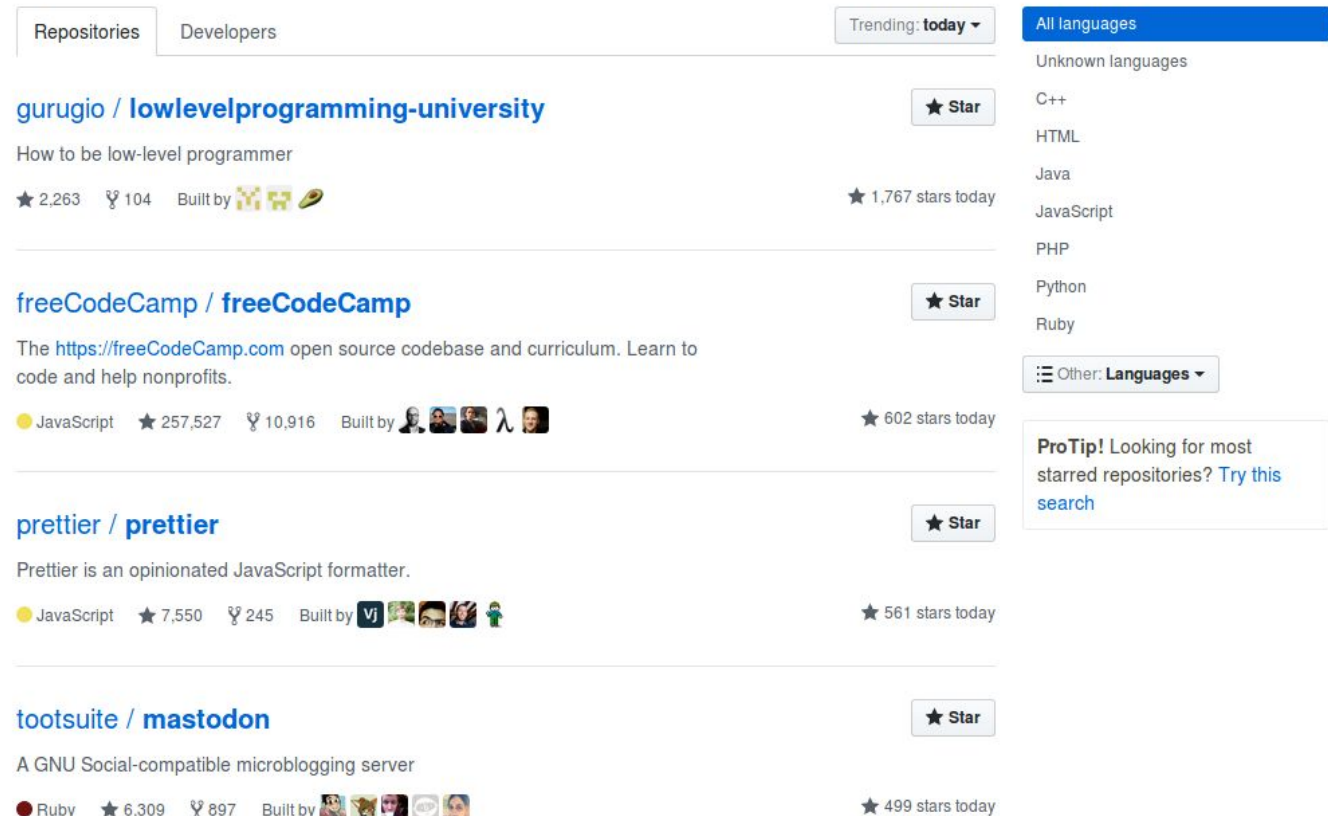

#### **Branches**

- Individual versions of the repository
- "Master" branch: front-facing, most stable (the copy of a project or app others will download/use/edit)
- All editing or changes to codebase occur in branches

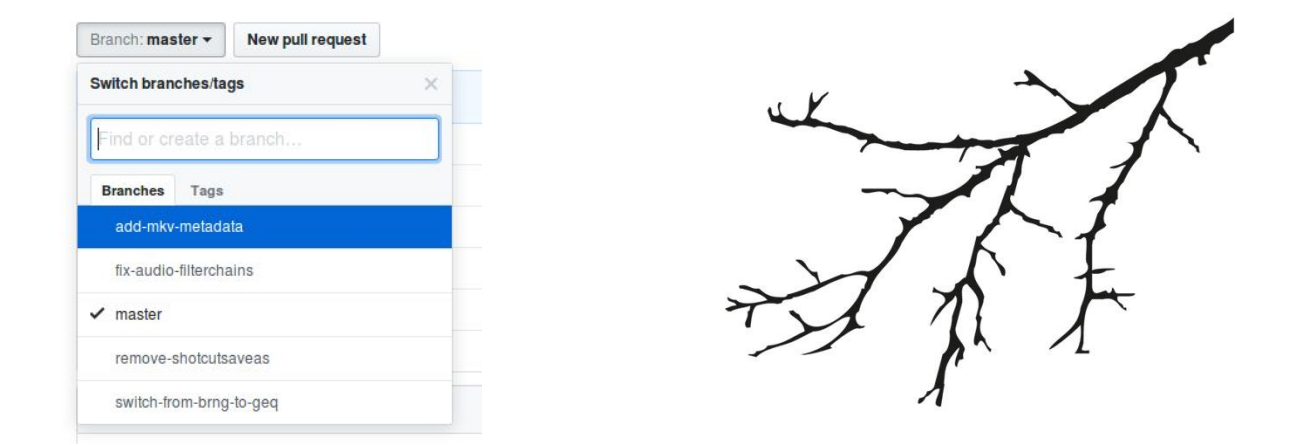

#### **Commit**

● Updating the codebase with the changes you've made, either to the master branch or via a pull request from another branch or a forked repository

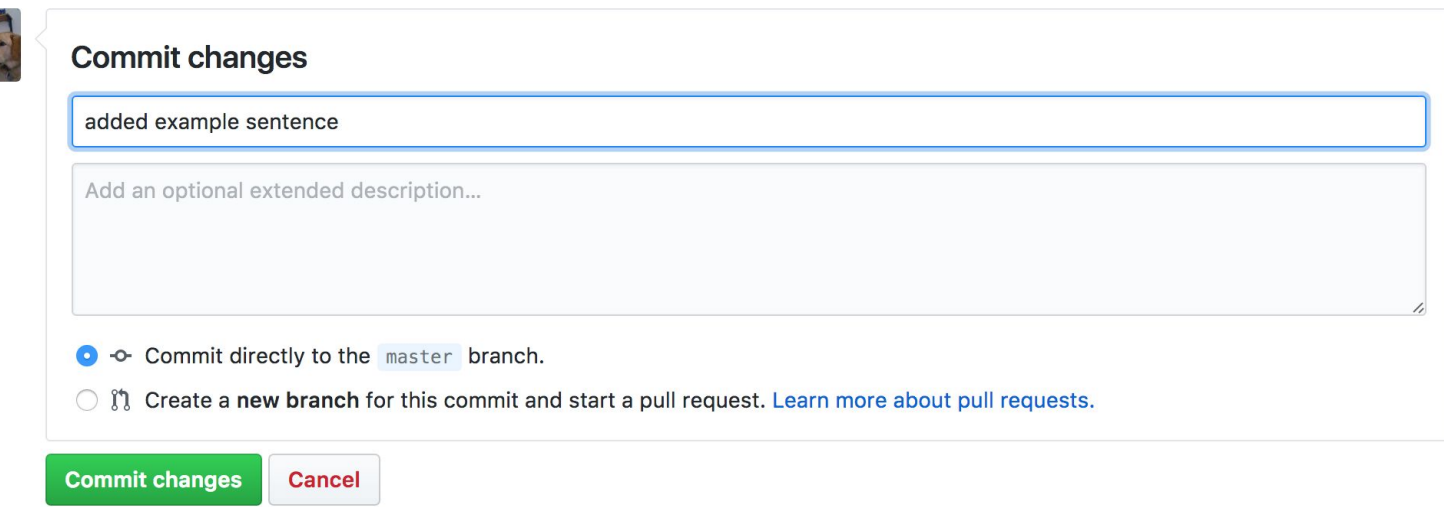

# **Forking**

- A copy of a repository
- When you "fork" a repo, you are able to make changes to the code without it affecting the codebase
- Forks are useful for proposing changes to someone else's code, or build your own project using someone else's code as the starting point.

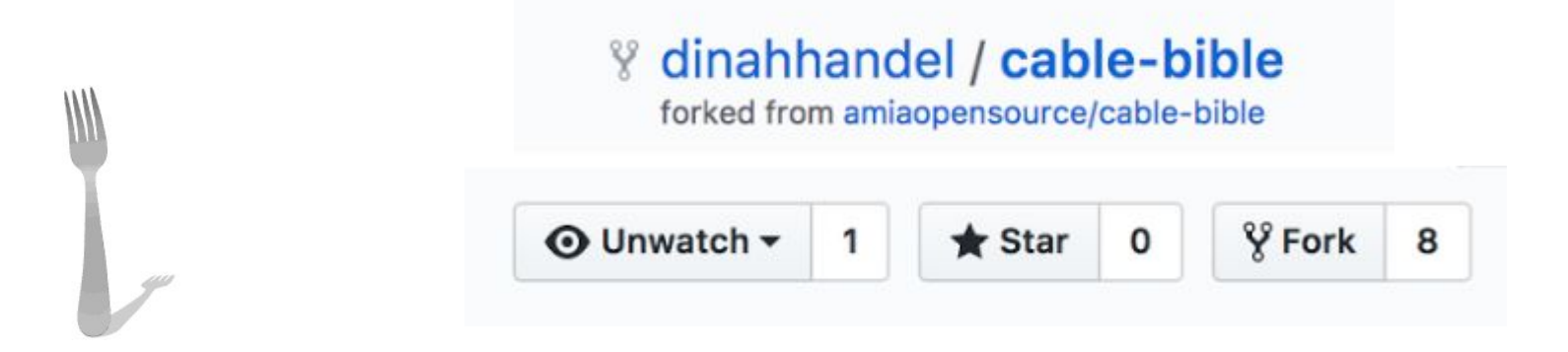

# **Pull Request**

- Form of communication and notification on GitHub when working in branches or forks
- Tells others about changes you've made to the code
- Method of integrating changes to the code
- You create the pull request and someone else merges your pull request into the code, assuming there are no conflicts
- Mostly useful when editing code using the GitHub Desktop application

### **Markdown**

- A plain text formatting syntax
- A software tool that converts plain text formatting to HTML
- Used on GitHub to structure text-based files- documentation, README's, are some examples
- Relatively straightforward and simple once you remember the important symbols and rules

# **Internal and External Documentation**

[https://github.com/yorkulibraries/preservation\\_documentation](https://github.com/yorkulibraries/preservation_documentation)

<https://github.com/mediamicroservices/mm>

<https://github.com/CarnegieHall>

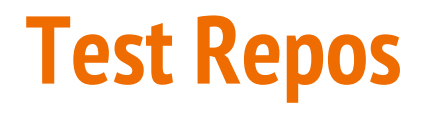

<https://github.com/dinahhandel/NYUclasspractice>

<https://github.com/MIAPtech/talking-tech-test>

#### **Resources**

- [GitHub Guides](https://guides.github.com/)
- [Open Source Guides](https://opensource.guide/)
- [git the simple guide](https://rogerdudler.github.io/git-guide/)
- ["Non-technical person's guide to becoming an open source contributor via](https://ablwr.github.io/blog/2014/11/04/non-technical-persons-guide-to-becoming-an-open-source-software-contributor-via-github/) [Github",](https://ablwr.github.io/blog/2014/11/04/non-technical-persons-guide-to-becoming-an-open-source-software-contributor-via-github/) Ashley Blewer
- ["Learning GitHub \(or, if I can do it, you can too!\)](https://ndsr.americanarchive.org/2016/10/13/learning-github-or-if-i-can-do-it-you-can-too/)", Andrew Weaver
- [Markdown Syntax](https://daringfireball.net/projects/markdown/)
- [Jekyll](https://jekyllrb.com/)